## SAP ABAP table ESLH {Service Package Header Data}

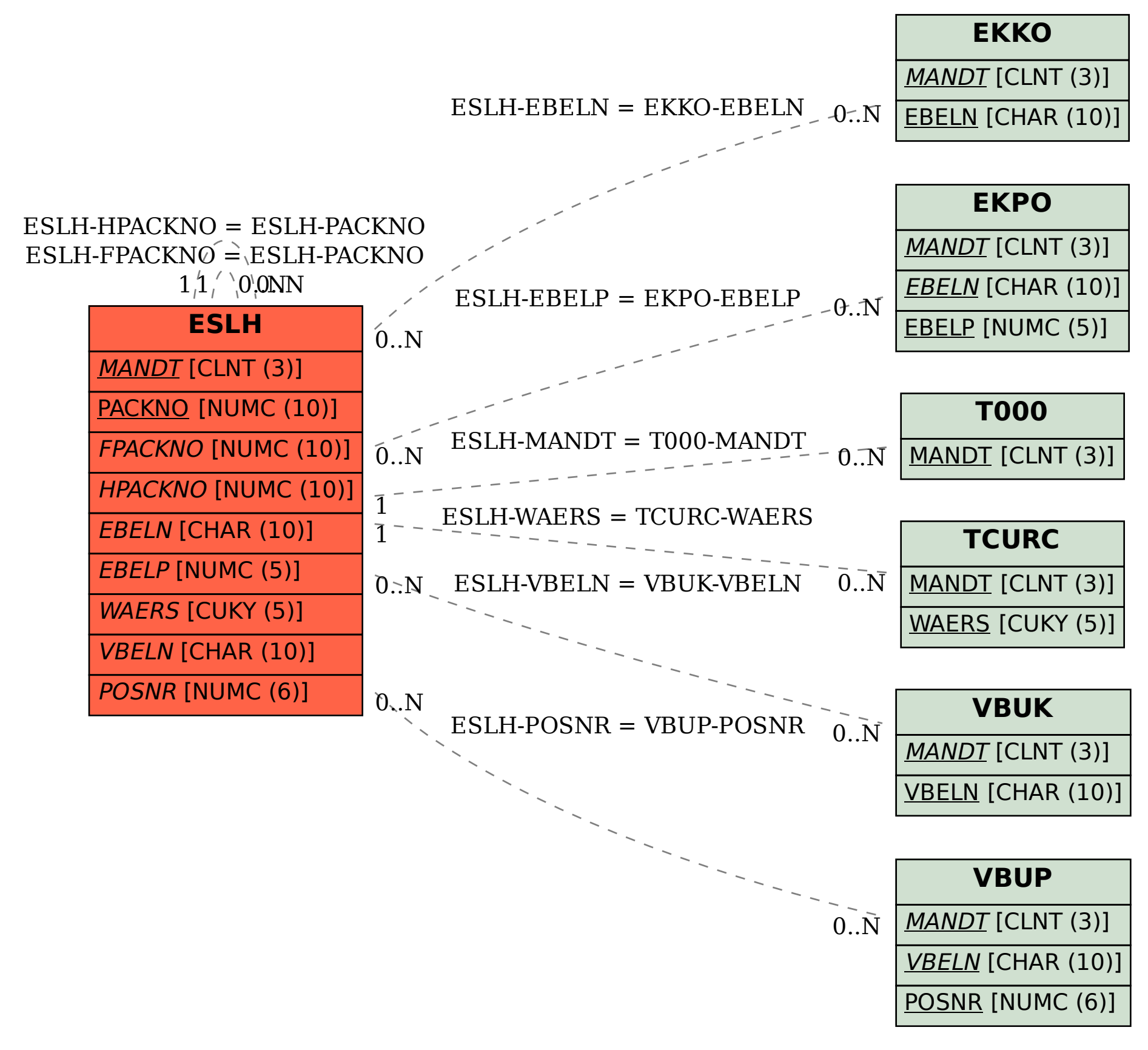